## Find Kindle

# PRO SHAREPOINT WITH JQUERY

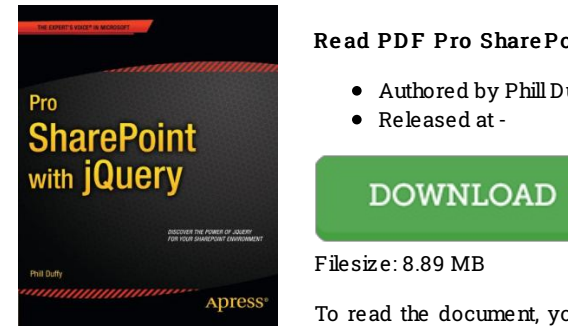

### Read PDF Pro Share Point with JQuery

• Authored by Phill Duffy

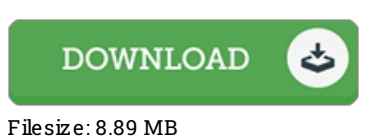

To read the document, you will have Adobe Reader program. If you do not have Adobe Reader already installed on your computer, you can download the installer and instructions free from the Adobe Web site. You could download and install and help save it in your personal computer for afterwards go through. Make sure you clickthis download linkabove to download the document.

#### Re vie ws

I just started off looking over this ebook. It is actually loaded with wisdom and knowledge Its been developed in an remarkably simple way in fact it is simply after i finished reading through this book where basically modified me, modify the way i believe.

#### -- Jo s ie Ko ch IV

Absolutely among the finest pdf I have got possibly read. I am quite late in start reading this one, but better then never. It is extremely difficult to leave it before concluding, once you begin to read the book.

#### -- Prof. Lois Cormier II

Completely essential go through pdf. It really is simplistic but excitement within the 6fty percent in the ebook. Your lifestyle period will be change when you full reading this pdf.

-- Shaun Be rnie <sup>r</sup> II